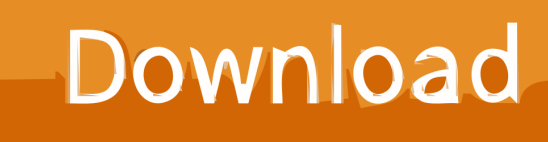

[HerunterladenSketchBook For Enterprise 2007 Riss 32 Bits DE](http://imgfil.com/179x9j)

[ERROR\\_GETTING\\_IMAGES-1](http://imgfil.com/179x9j)

[HerunterladenSketchBook For Enterprise 2007 Riss 32 Bits DE](http://imgfil.com/179x9j)

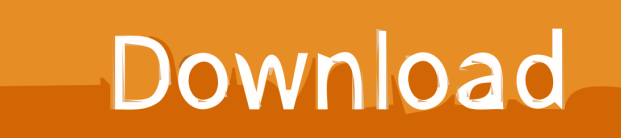

You receive the error message "You cannot install the 64-bit version of Office 2010 ... For example, if you install the 32-bit version of Microsoft Office ... Office Standard 2010; Microsoft Office Small Business Basics 2010 .... Descargas: https://mega.nz/#!slsnGJAI!J2etRw1KH3kD8FF8tyD2z0ScUiKYXf\_AfdHeKwozJvY.. Applies to: Microsoft Office Access 2007, Microsoft Office Excel 2007, Microsoft ... 2007, Office Professional Academic 2010, Office Home and Business ... for the 64-bit version of Windows 7 · Download for the 32-bit version of .... The same is true if you installed the 32-bit version, but want to install the 64-bit ... You're working with large data sets, like enterprise-scale Excel workbooks with .... Free Microsoft Office 2007 Product Key 2020. TT3M8-H3469-V89G6-8FWK7-D3Q9Q FHH8R-7WC4H-BH696-VBV6D-VCBMB ... 9bb750c82b